rocławska

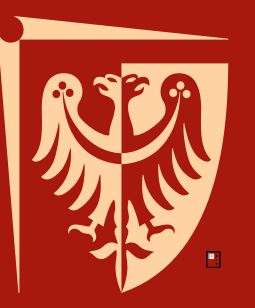

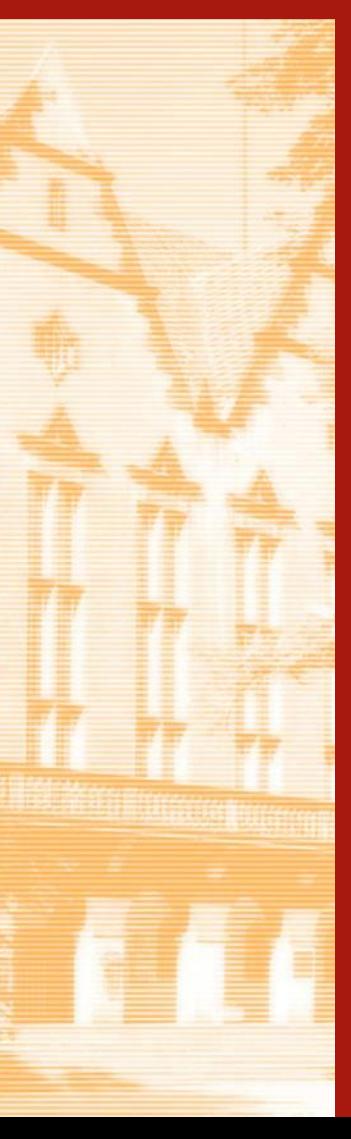

#### Politechnika Wrocławska **PODSTAWY PROJEKTOWANIA I ODDZIAŁYWANIA NA KONSTRUKCJE BUDOWLANE WYKŁAD 10**

**Wyznaczenie sił wewnętrznych miarodajnych do wymiarowania przekrojów krytycznych konstrukcji.** 

> dr hab. inż. Łukasz SADOWSKI, prof. uczelni lukasz.sadowski@pwr.edu.pl Politechnika Wrocławska Wydział Budownictwa Lądowego i Wodnego C-7, pok. 712

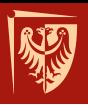

- **1. Zestawienie obciążeń**
- **2. Schemat statyczny**
- **3. Kombinacje obciążeń**
- **4. Wyznaczenie sił wewnętrznych**

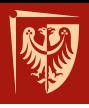

# **1. Zestawienie obciążeń na przykładzie obliczenia nośności wiązara dachowego**

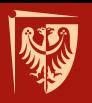

#### **Przykładowa konstrukcja dachu**

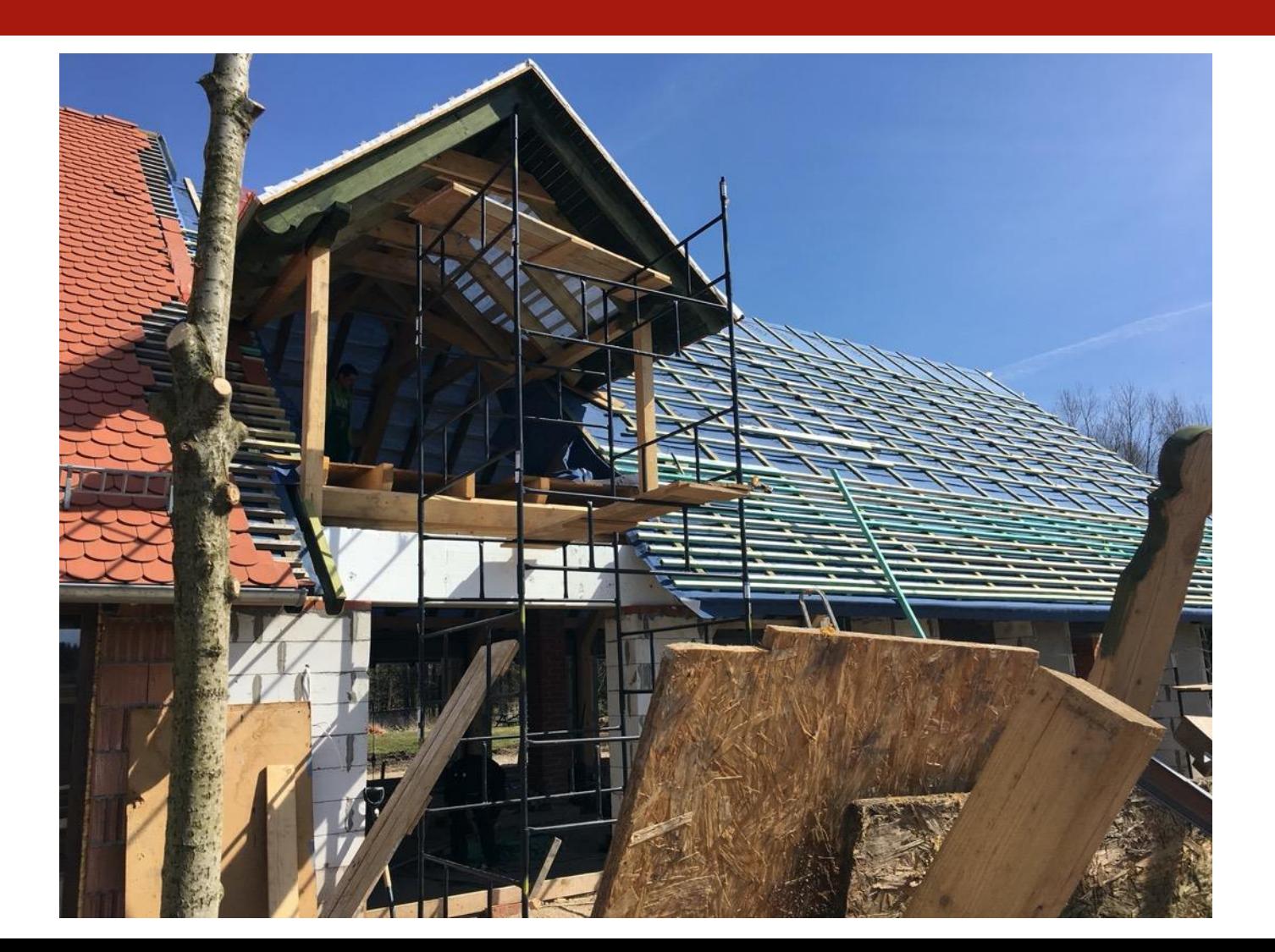

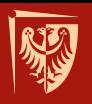

#### **Przykładowa konstrukcja dachu**

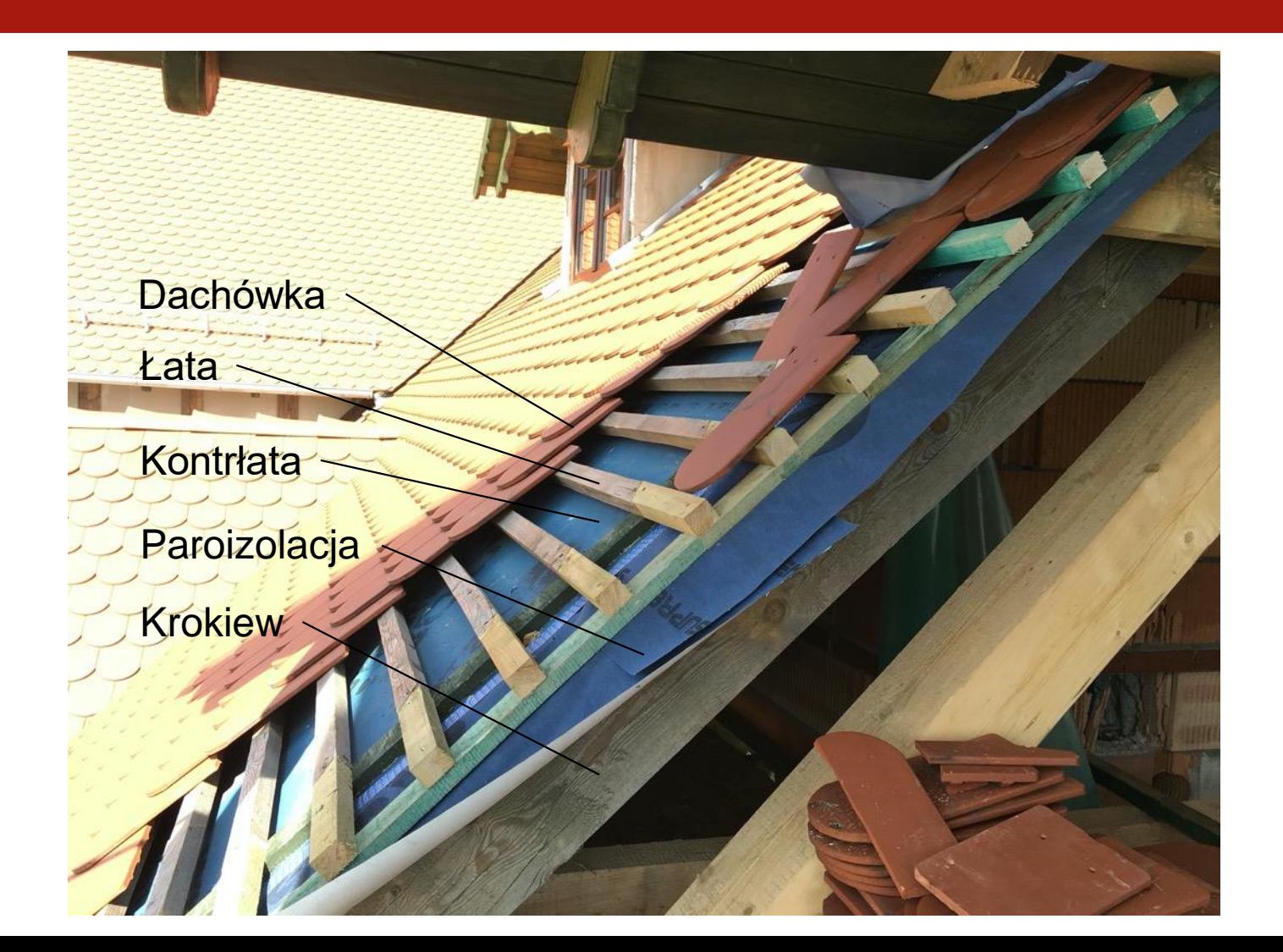

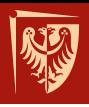

**Oddziaływanie stałe (G)** – oddziaływanie, które uważa się za działające przez cały zadany okres odniesienia, a zmienność jego wielkości w czasie jest pomijalna lub którego zmienność następuje zawsze w tym samym kierunku (monotonicznie) do czasu osiągnięcia pewnej wielkości granicznej

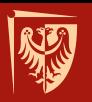

**Obciążenie G**  $na 1 m<sup>2</sup>$ 

#### **Obciążenia stałe**

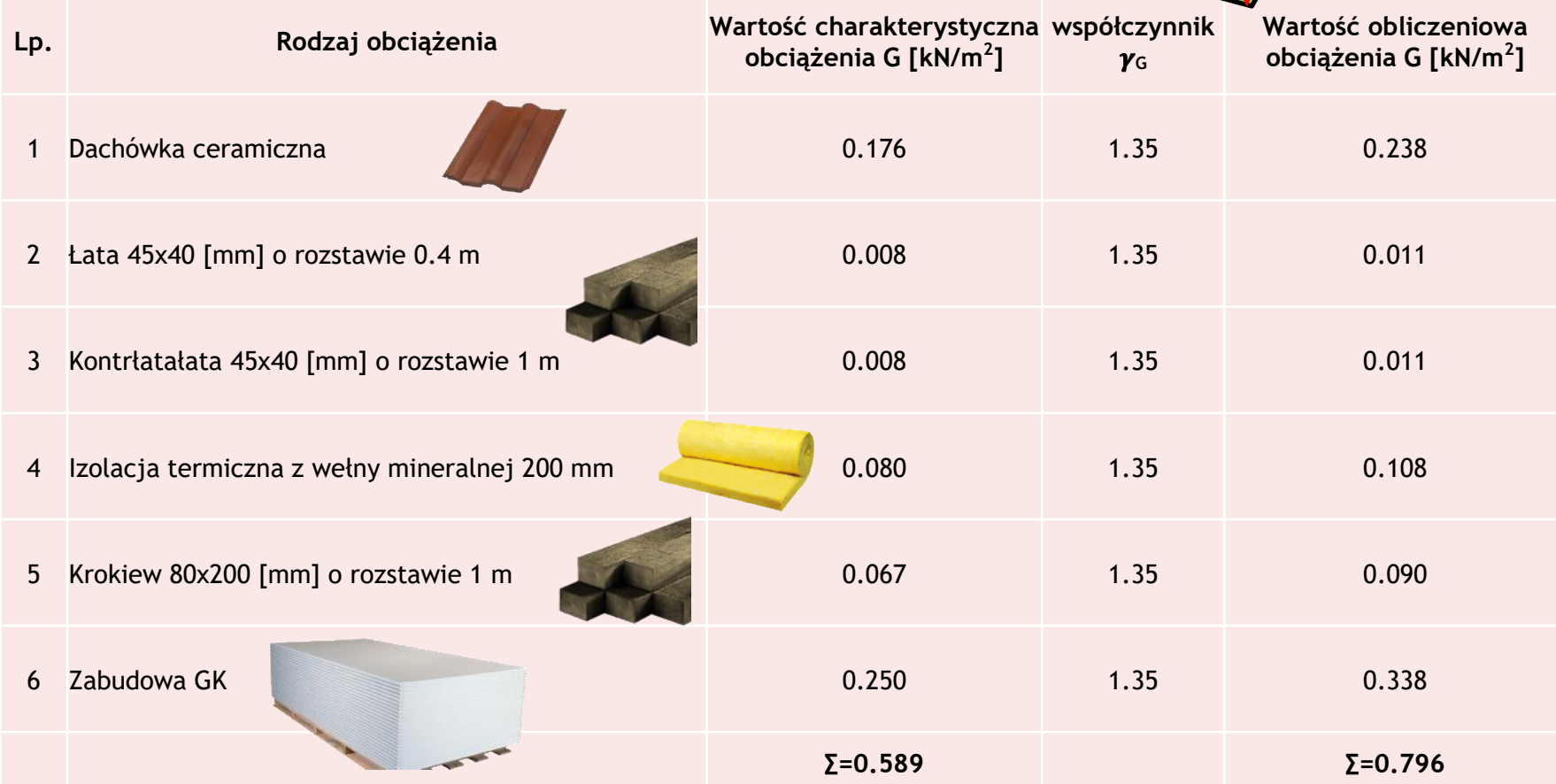

 $\gamma_{\rm G}$  – współczynnik częściowy dla oddziaływań stałych, uwzględniający także niepewność modelu i zmiany wymiarów

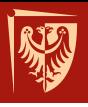

#### **Oddziaływanie zmienne (Q)** – oddziaływanie, którego zmienność wielkości w czasie nie jest ani pomijalna, ani monotoniczna

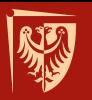

#### **Obciążenia zmienne**

**Lp. Rodzaj obciążenia Wartość charakterystyczna współczynnik obciążenia Q [kN/m<sup>2</sup> ]**  $\gamma_0$ **Wartość obliczeniowa obciążenia Q [kN/m<sup>2</sup> ]** 1 Śnieg <sub>1775</sub> 1.5 0.840 2 Wiatr **2006 1.5 0.783 ∑=1.082 ∑=1.623**

**Obciążenie Q na 1 m2**

 $\gamma_{\Omega}$  – współczynnik częściowy dla oddziaływań zmiennych, uwzględniający także niepewność modelu i odchyłki wymiarów

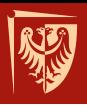

## **2. Schemat statyczny**

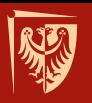

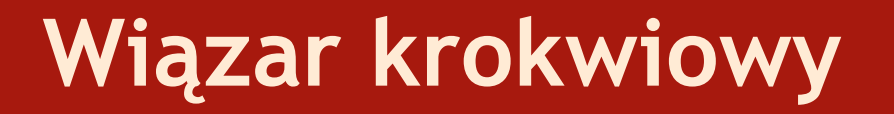

# Krokiew Murłata Ściana kolankowa **Poglądowy widok wiązara Schemat statyczny wiązara**

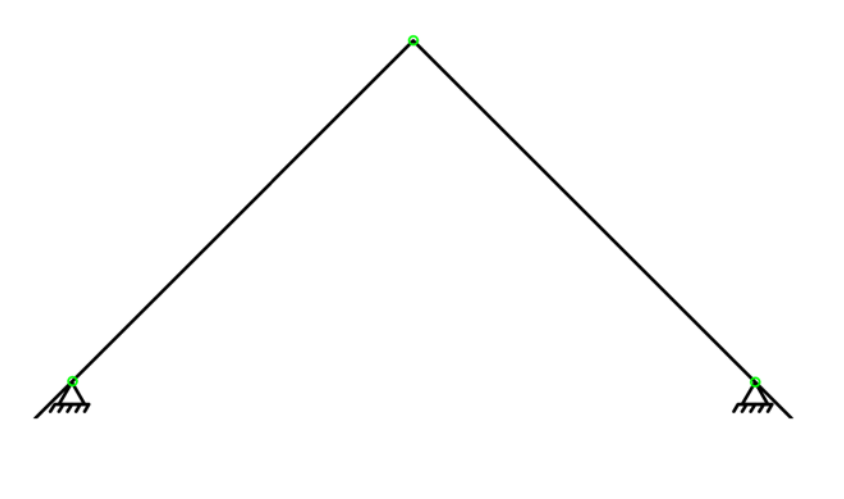

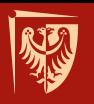

#### **Rozkład obciążeń**

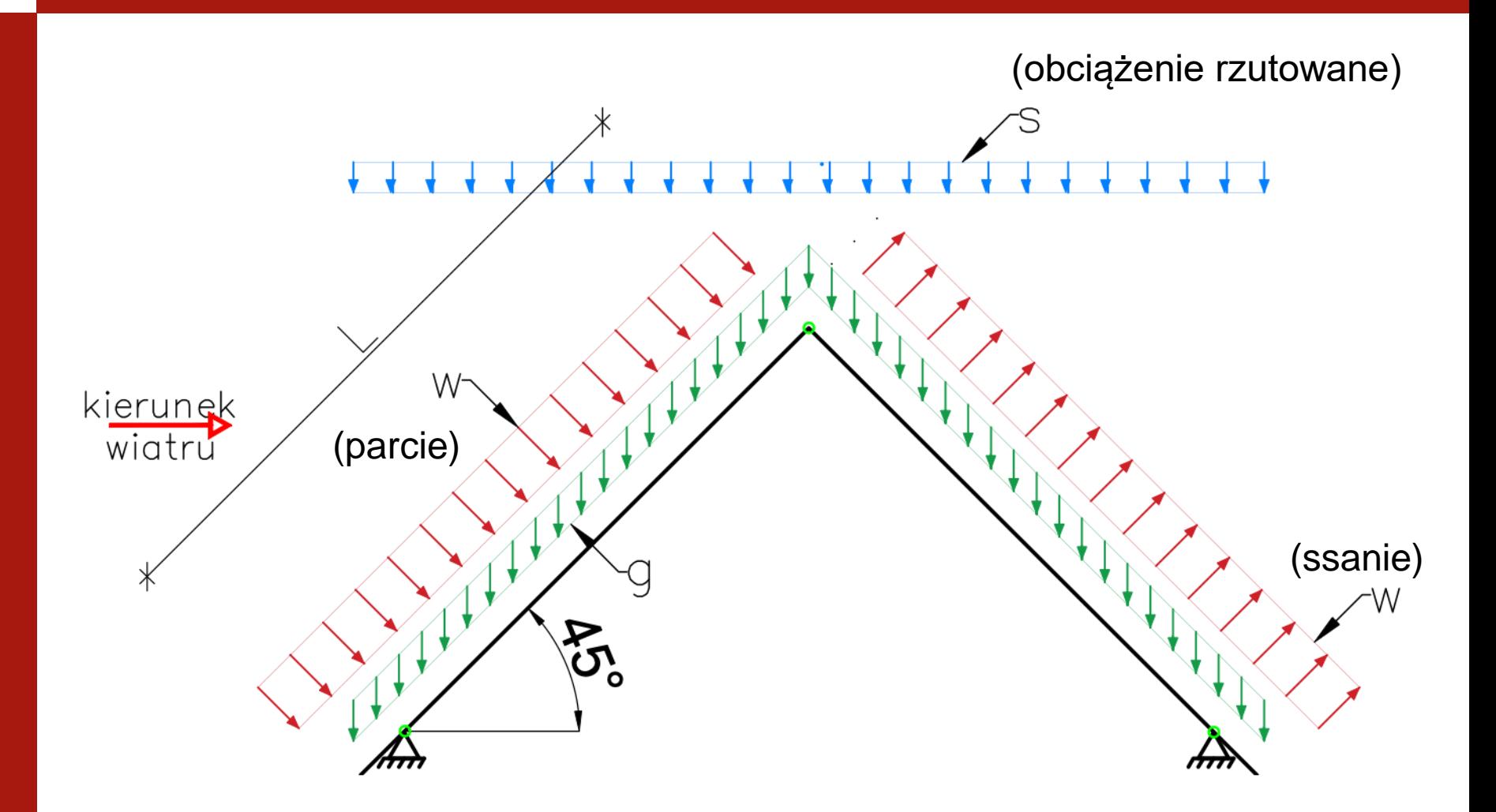

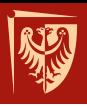

# **3. Kombinacje obciążeń**

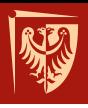

Ze względu na wiele możliwości występowania obciążeń zmiennych należy rozważyć możliwe kombinacje obciążeń (realne), które mogą najbardziej oddziaływać na konstrukcję budowlaną.

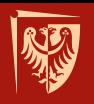

#### **Przykłady kombinacji:**

• Obc. stałe; wiatr wiodący; śnieg towarzyszący równomierny

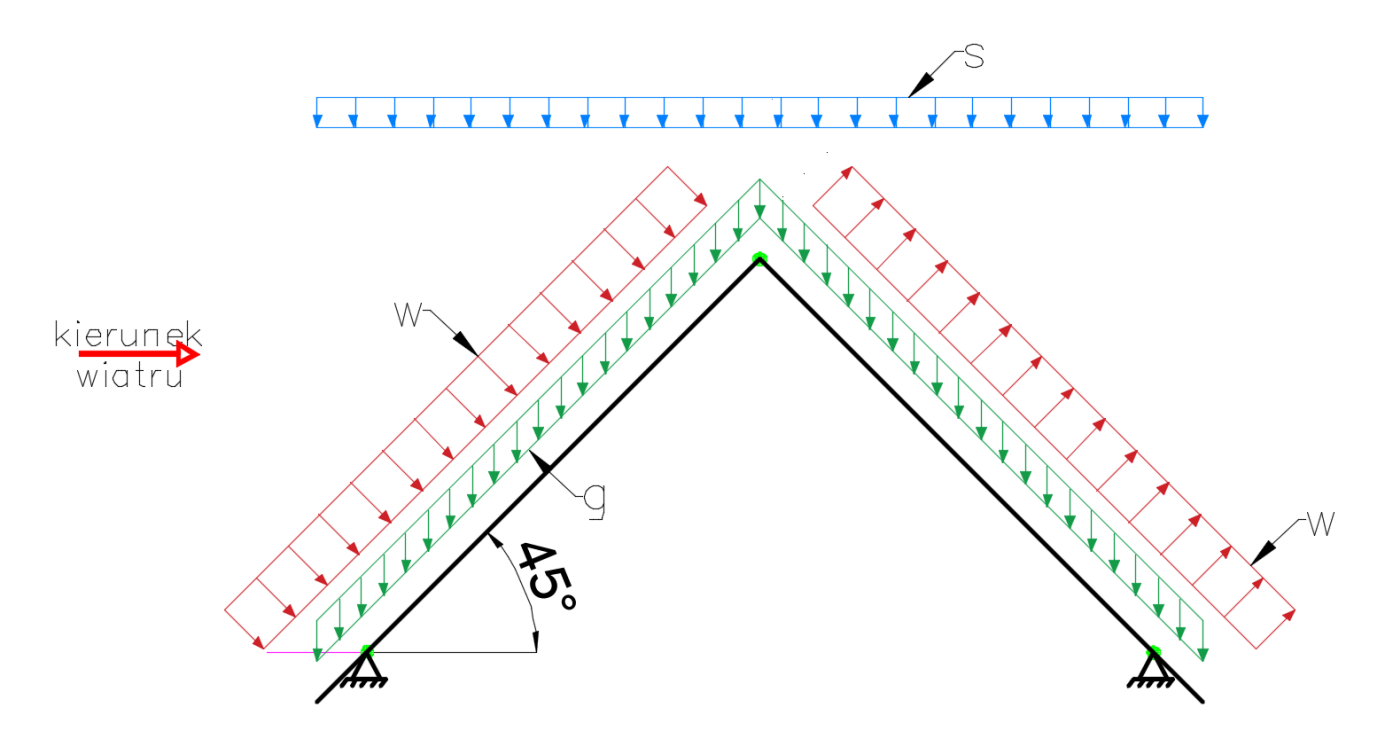

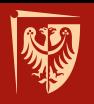

#### **Przykłady kombinacji:**

• Obc. stałe; wiatr wiodący; śnieg towarzyszący nierównomierny 1

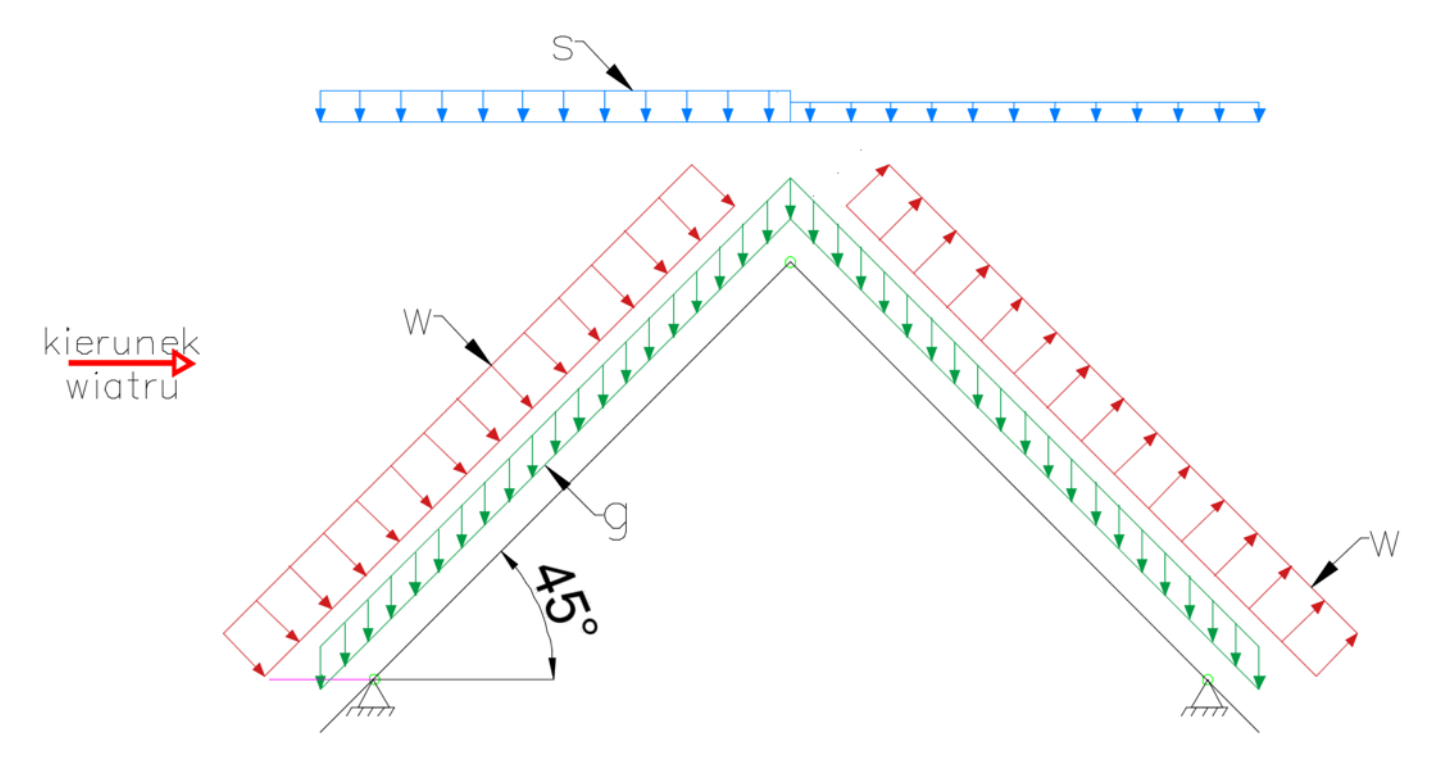

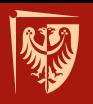

#### **Przykłady kombinacji:**

• Obc. stałe; wiatr; śnieg towarzyszący nierównomierny 2

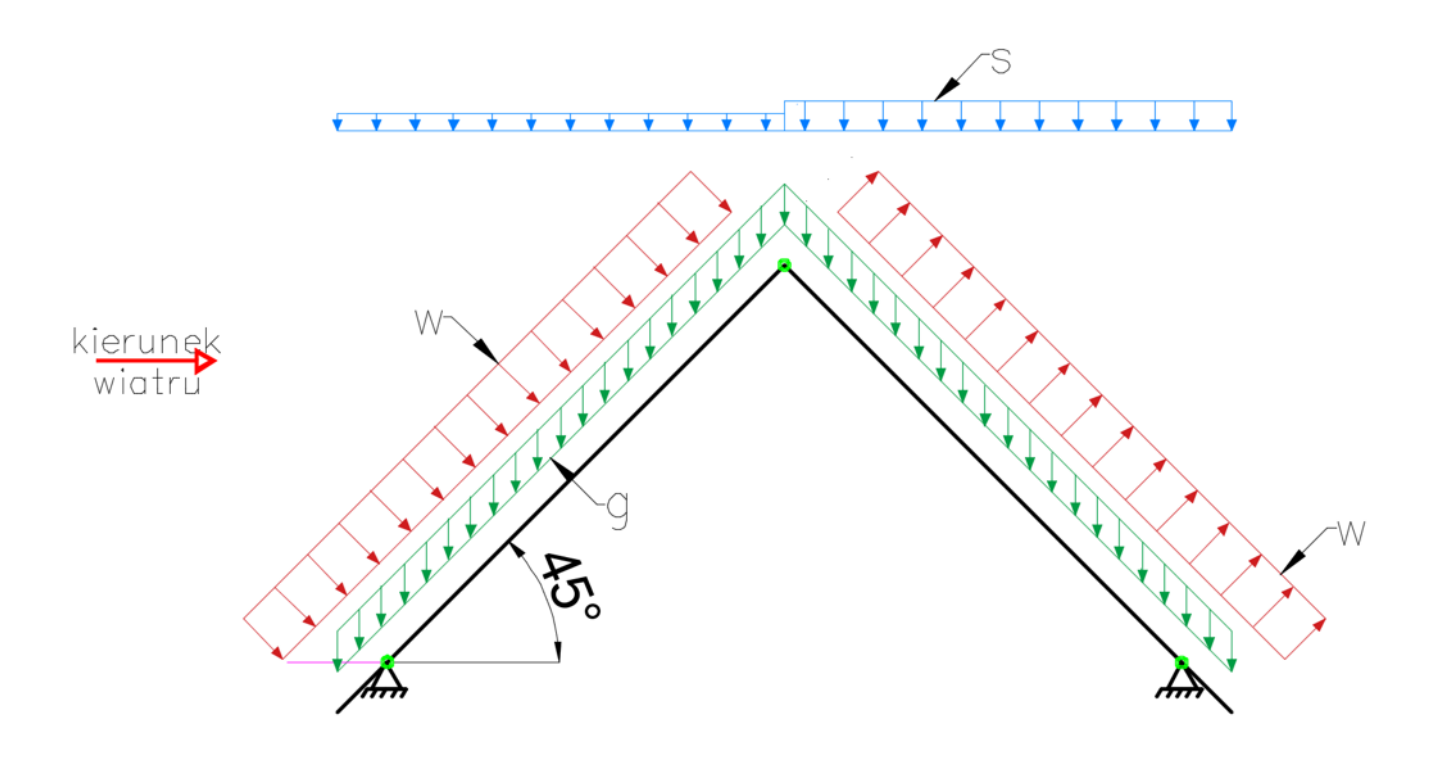

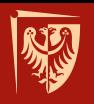

#### **Przykłady kombinacji:**

• Obc. stałe; śnieg wiodący równomierny; wiatr towarzyszący

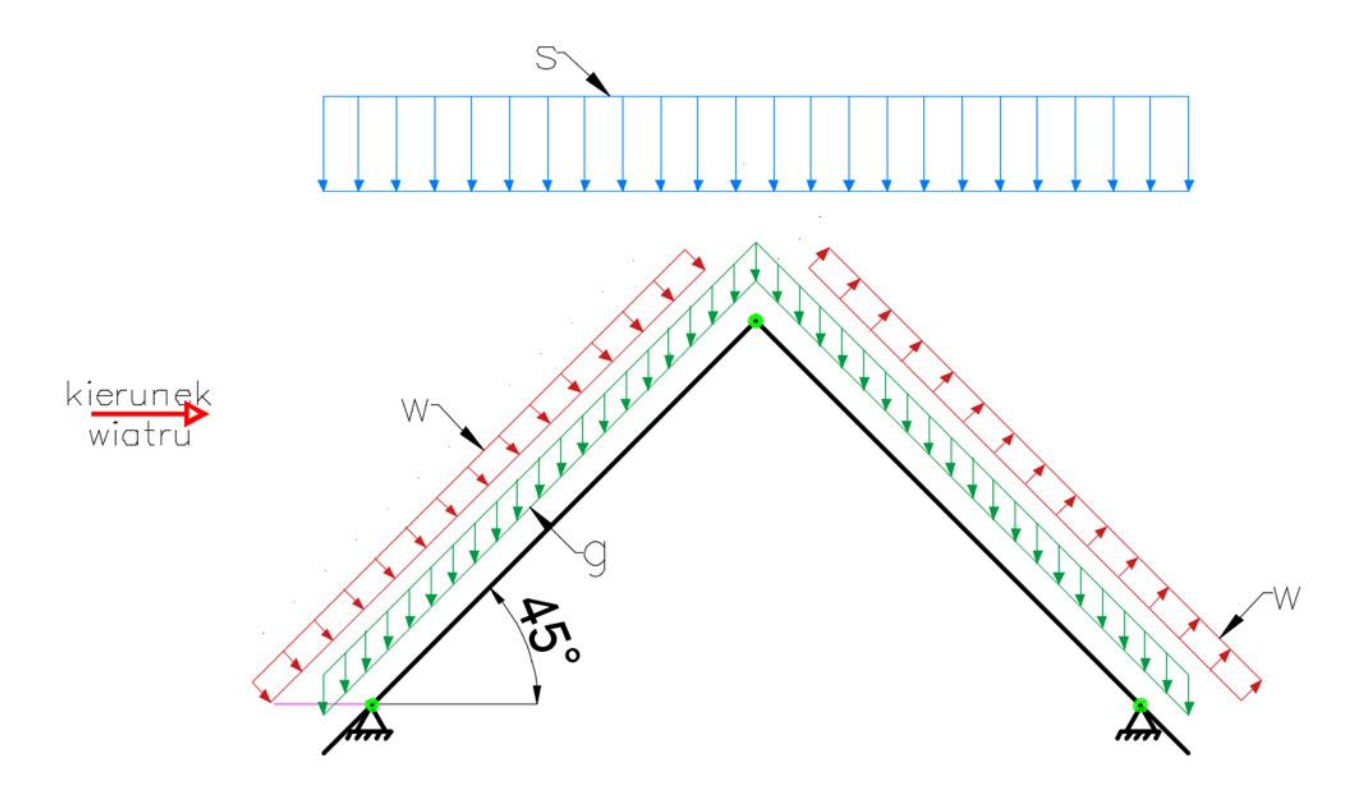

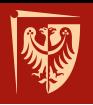

#### **Przykłady kombinacji:**

• Obc. stałe; śnieg wiodący nierównomierny 1; wiatr towarzyszący parcie + ssanie

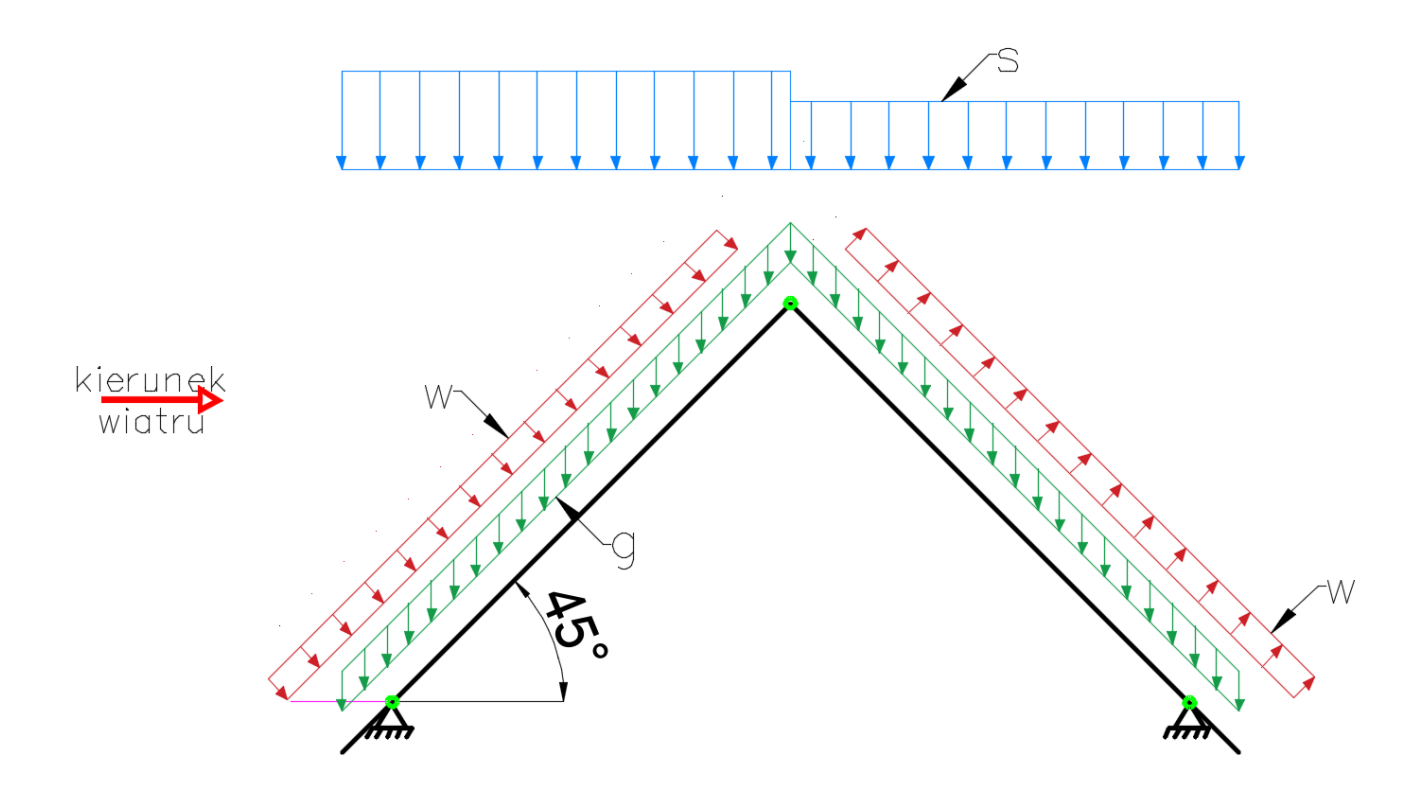

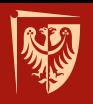

#### **Przykłady kombinacji:**

• Obc. stałe; śnieg wiodący nierównomierny 2; wiatr towarzyszący

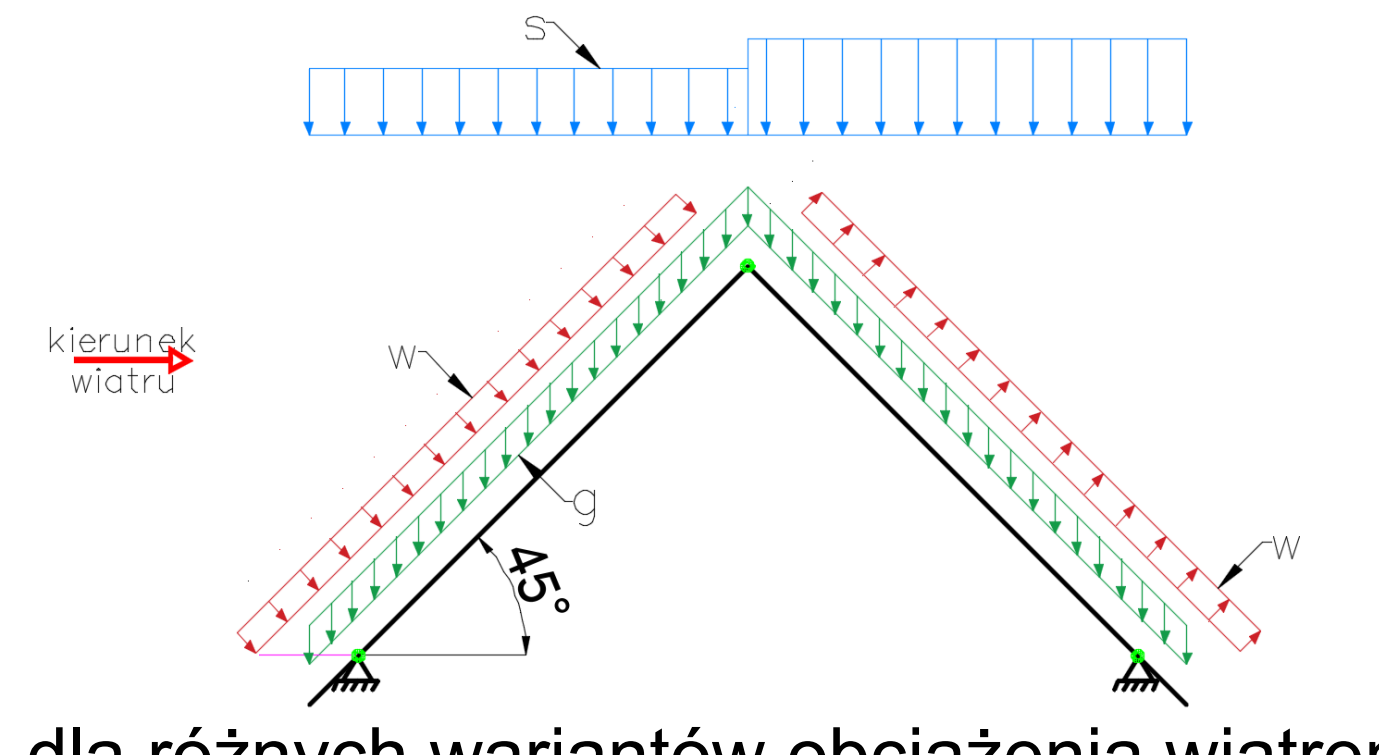

Itd. dla różnych wariantów obciążenia wiatrem

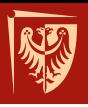

# **4. Wyznaczenie sił wewnętrznych**

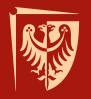

#### **Przykład modelowania konstrukcji w programie Robot Structural Analysis 2019**

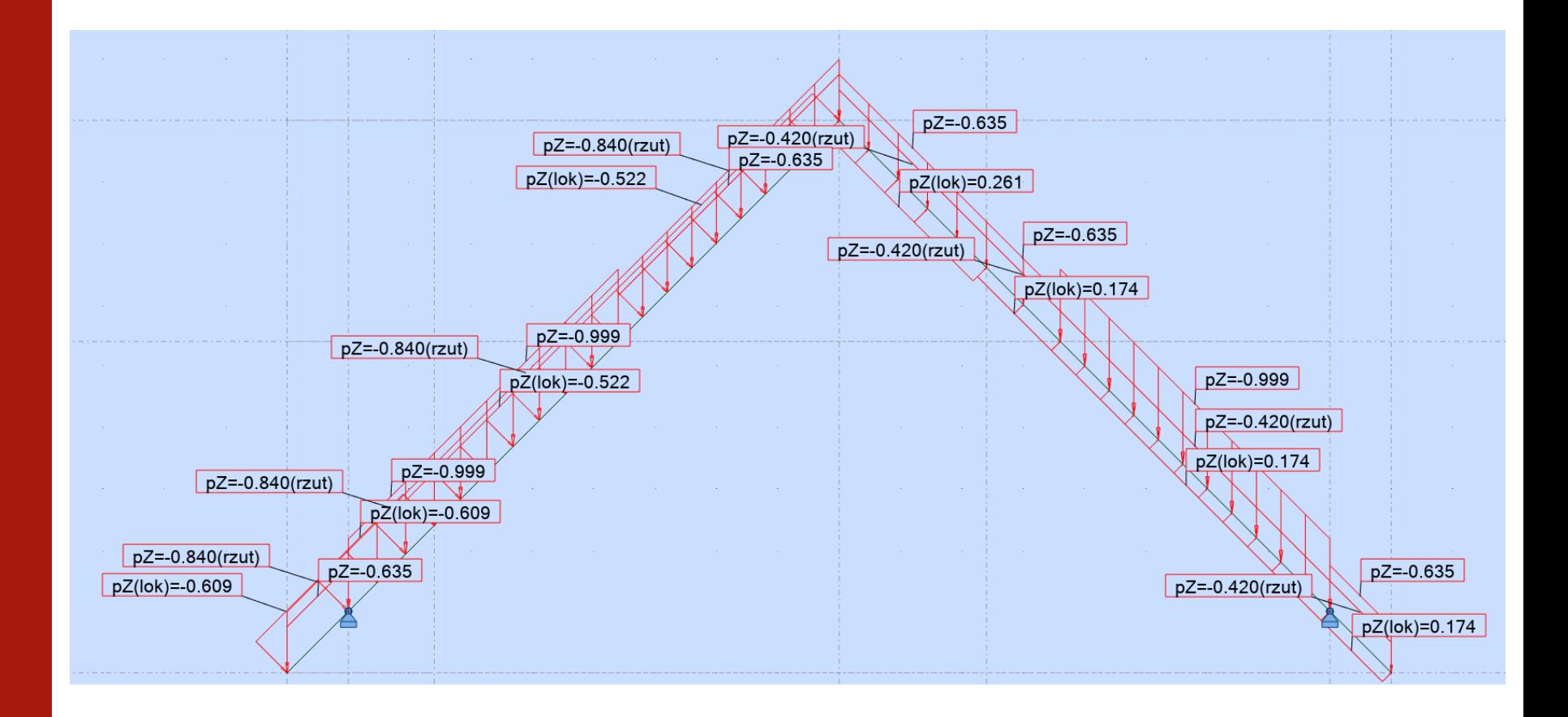

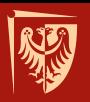

#### **Siła osiowa [kN]**

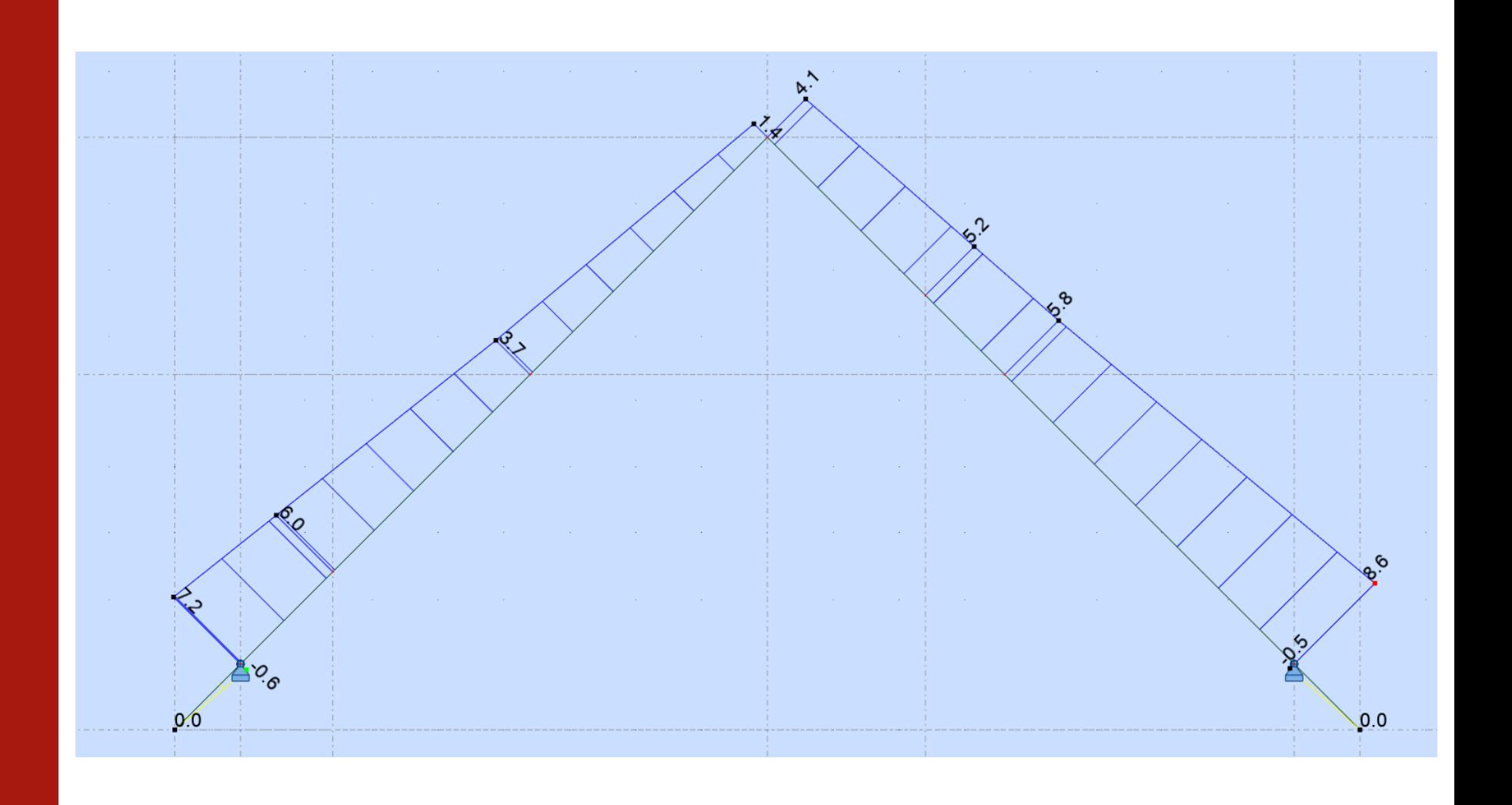

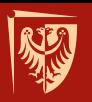

#### **Siła tnąca [kN]**

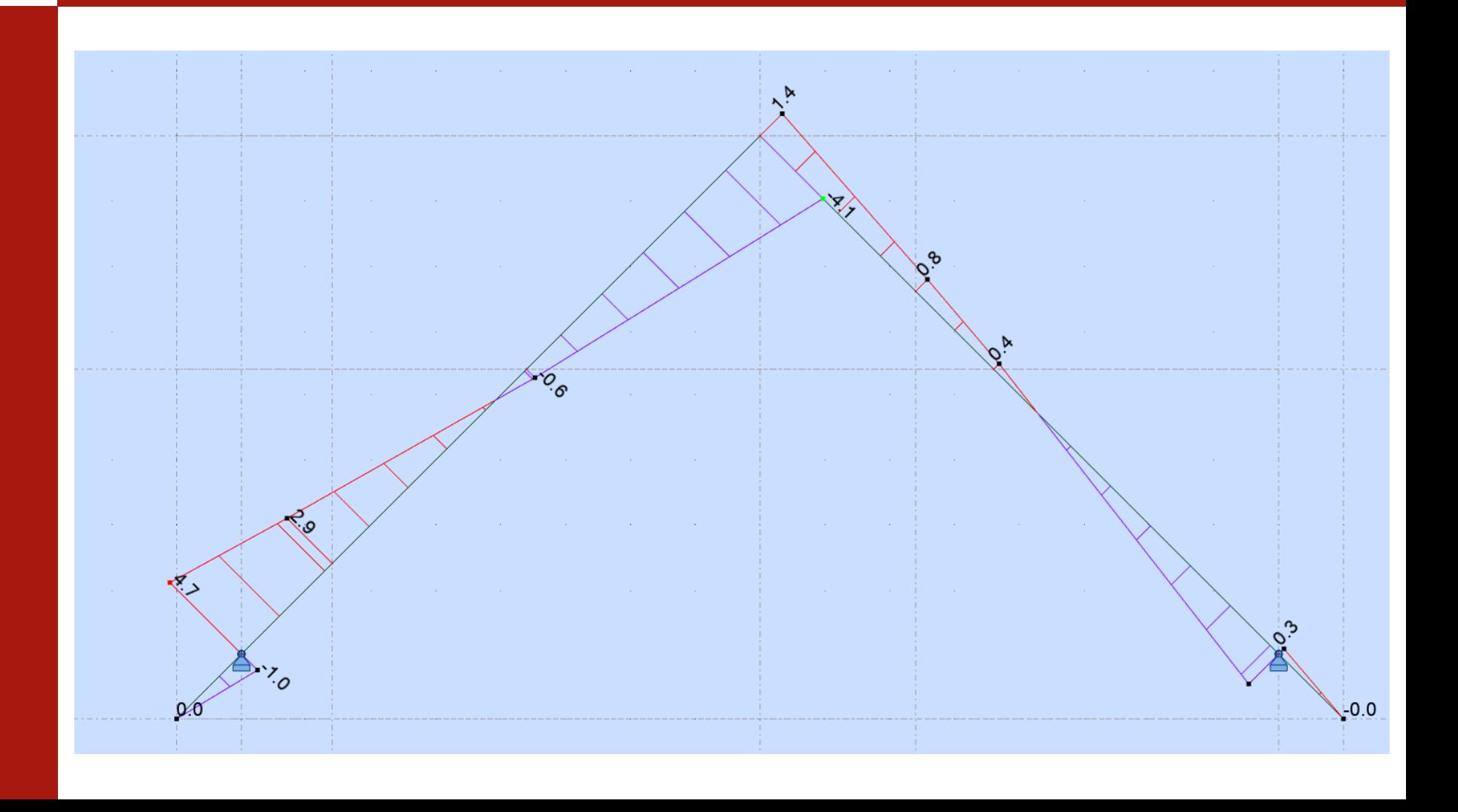

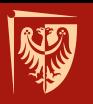

#### **Moment zginający względem osi y-y [kNm]**

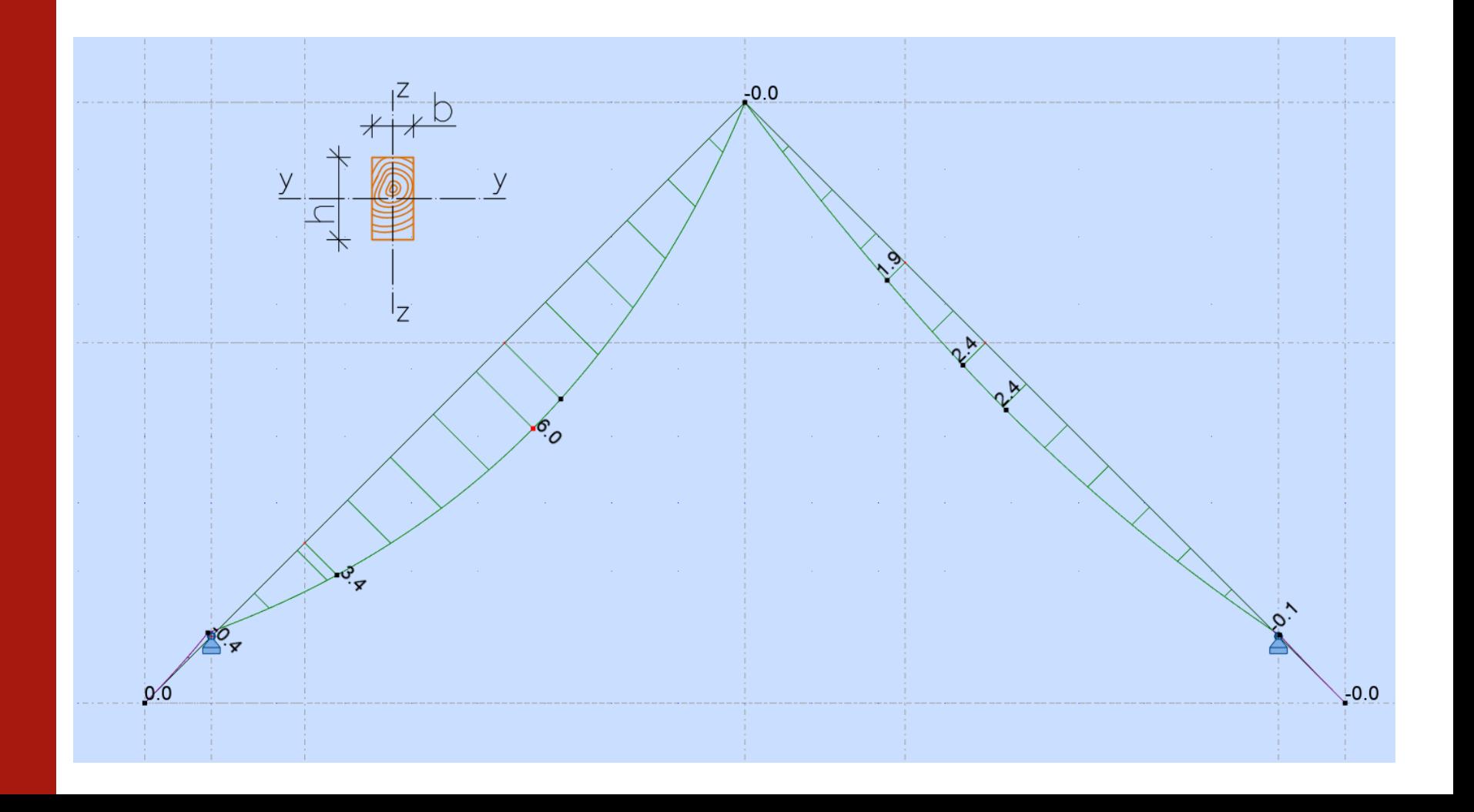

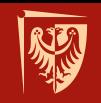

### **Ugięcie [mm]**

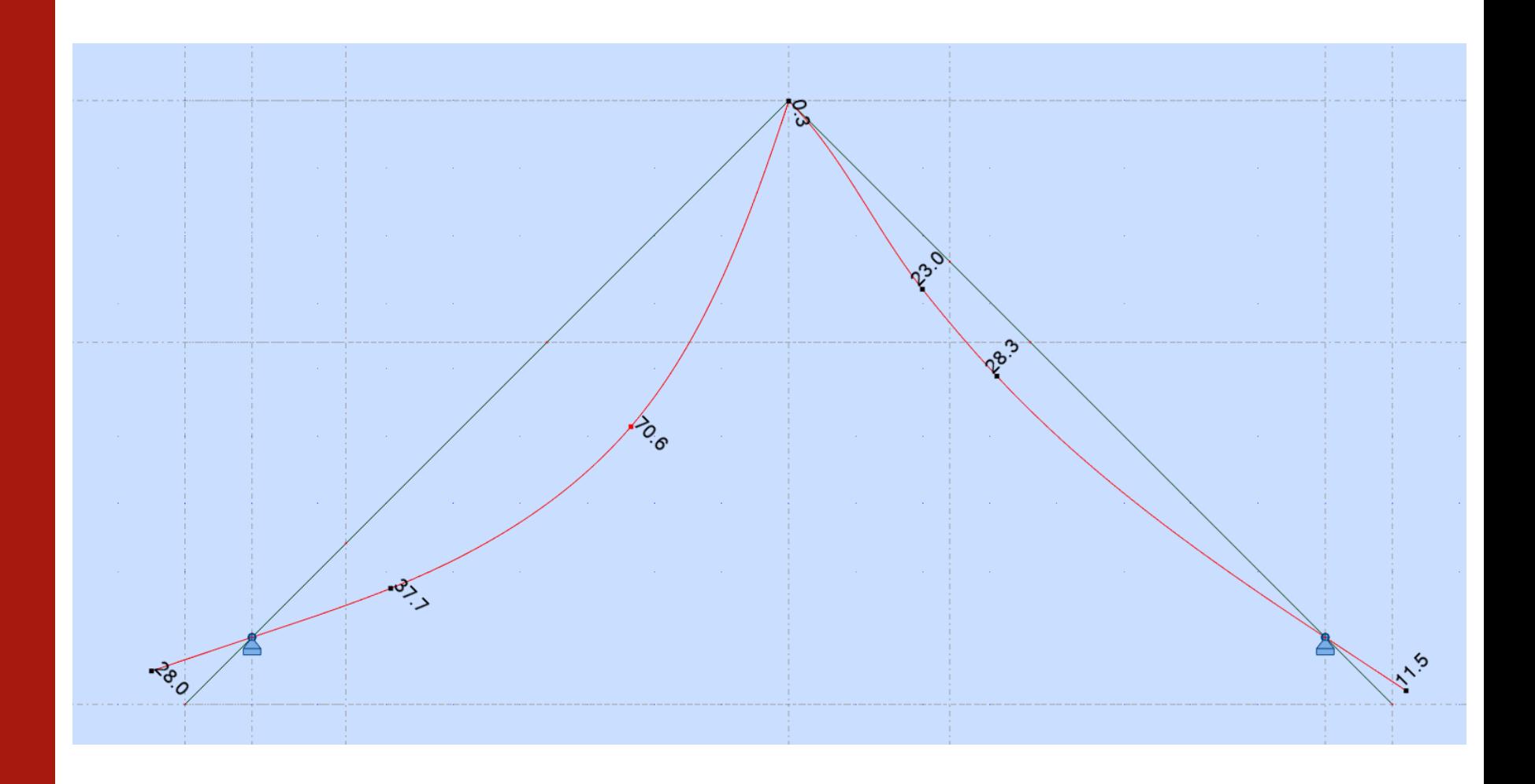

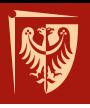

Wartości maksymalne sił wewnętrznych potrzebne do wymiarowania przekroju:  $N_{max}$  = 7,2 kN  $T_{\text{max}}$  = 4,7 kN  $M_{\text{max}} = 6.0 \text{ kNm}$  $u_{\text{max}} = 70,6 \text{ mm}$ 

(Uwaga! Uzyskane wartości odnoszą się tylko do jednej z wcześniej wymienionych kombinacji! W rzeczywistości należy zamodelować wszystkie kombinacje obciążeń!)

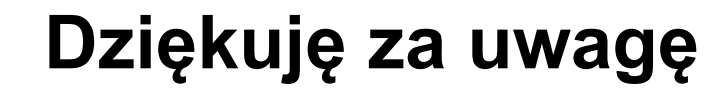

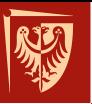